# МИНИСТЕРСТВО НАУКИ И ВЫСШЕГО ОБРАЗОВАНИЯ РОССИЙСКОЙ ФЕДЕРАЦИИ Федеральное государственное бюджетное образовательное учреждение высшего образования «КУБАНСКИЙ ГОСУЛАРСТВЕННЫЙ УНИВЕРСИТЕТ» Институт географии, геологии, туризма и сервиса

Кафедра геоинформатики

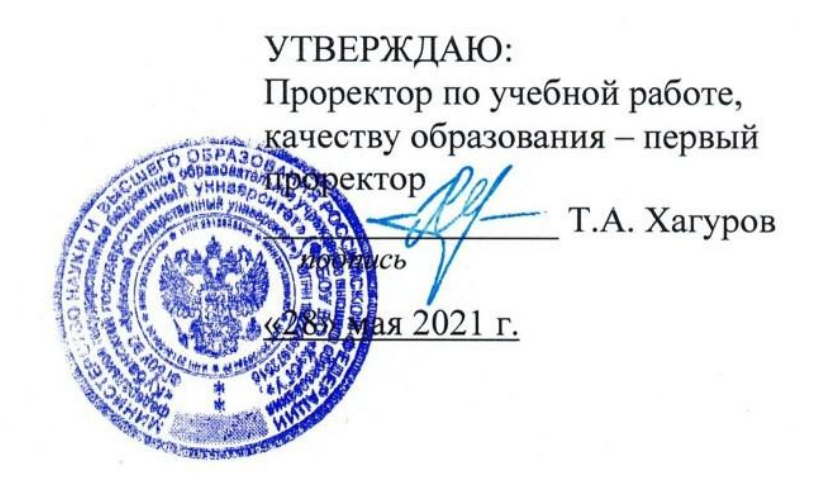

# РАБОЧАЯ ПРОГРАММА ДИСЦИПЛИНЫ Б1.В.01 ЦИФРОВАЯ КАРТОГРАФИЯ

(код и наименование дисциплины в соответствии с учебным планом)

# Направление подготовки/специальность 05.03.03 Картография и геоинформатика

(код и наименование направления подготовки/специальности)

### Направленность (профиль) / специализация Геоинформатика

(наименование направленности (профиля) / специализации)

Форма обучения очная

(очная, очно-заочная, заочная)

Квалификация бакалавр

Краснодар 2021

ДОКУМЕНТ ПОДПИСАН ЭЛЕКТРОННОЙ ПОДПИСЬЮ

Сертификат:<br>4E23D21DF7CC6DF6D9D04D6AEAE74F342DA725D9 .<br>ец: Хагуров Темыр Айтечевич<br>телен: с 13.05.2021 до 13.08.2022

Рабочая программа дисциплины ЦИФРОВАЯ КАРТОГРАФИЯ составлена в соответствии с федеральным государственным образовательным стандартом высшего образования (ФГОС ВО) по направлению подготовки

05.03.03 - Картография и геоинформатика

код и наименование направления подготовки

Программу составил(и): Е.С. Бойко, доцент, канд. геогр. наук И.О. Фамилия, должность, ученая степень, ученое звание

подпись

Рабочая программа дисциплины Цифровая картография утверждена на заседании кафедры геоинформатики протокол № 8 «07» апреля 2021 г. Заведующий кафедрой (разработчика) Погорелов А.В. фамилия, инициалы полпись

Утверждена на заседании учебно-методической комиссии института географии, геологии, туризма и сервиса, протокол № 4 «29» апреля 2021 г. Председатель УМК института Филобок А.А. фамилия, инициалы

поллись

Рецензенты:

1. Погорельцев С.В., начальник отдела аэросъемочных работ АО «СевКавТИСИЗ»

2. Брусило В.А., директор по аэрогеодезическим работам

ООО «Аэрогеоматика»

#### **1. Цели и задачи изучения дисциплины (модуля).**

#### **1.1. Цель освоения дисциплины.**

Цель дисциплины «Цифровая картография», как одного из профессиональных курсов в системе подготовки по направлению бакалавриата «Картография и геоинформатика», состоит в том, чтобы дать общие и специальные знания об основных принципах кодирования топографической и тематической картографической информации. Понятие структуры и форматов представления данных, технических средств создания цифровых карт, выбора и обоснования методов преобразования картографической информации в цифровую форму, технологических схем создания цифровых карт, контроля и редактирования цифровых карт, а также визуализации цифровой информации.

### **1.2. Задачи дисциплины.**

Дать представление о структуре форматах картографических данных, способах кодирования картографической информации; научить студентов пользоваться техническими средствами создания цифровых карт, выбирать и обосновывать методы преобразования картографической информации в цифровую форму; познакомить с технологией создания, контроля и редактирования цифровых карт, и их обработкой при решении практических задач.

### **1.3. Место дисциплины (модуля) в структуре образовательной программы.**

Дисциплина «Цифровая картография» относится к вариативной части Блока 1 "Картография и геоинформатика" учебного плана.

Освоение дисциплины «Цифровая картография» необходимо на заключительном этапе обучения, непосредственно перед прохождением преддипломной практики и выхода на работу, для овладения новейшими, тенденциозными навыками, наработками в области картографирования. Изучение дисциплины осуществляется в 5 семестре на 3 курсе.

### **1.4. Перечень планируемых результатов обучения по дисциплине (модулю), соотнесенных с планируемыми результатами освоения образовательной программы.**

Изучение данной учебной дисциплины направлено на формирование у обучающихся профессиональных компетенций ПК-4, ПК-5

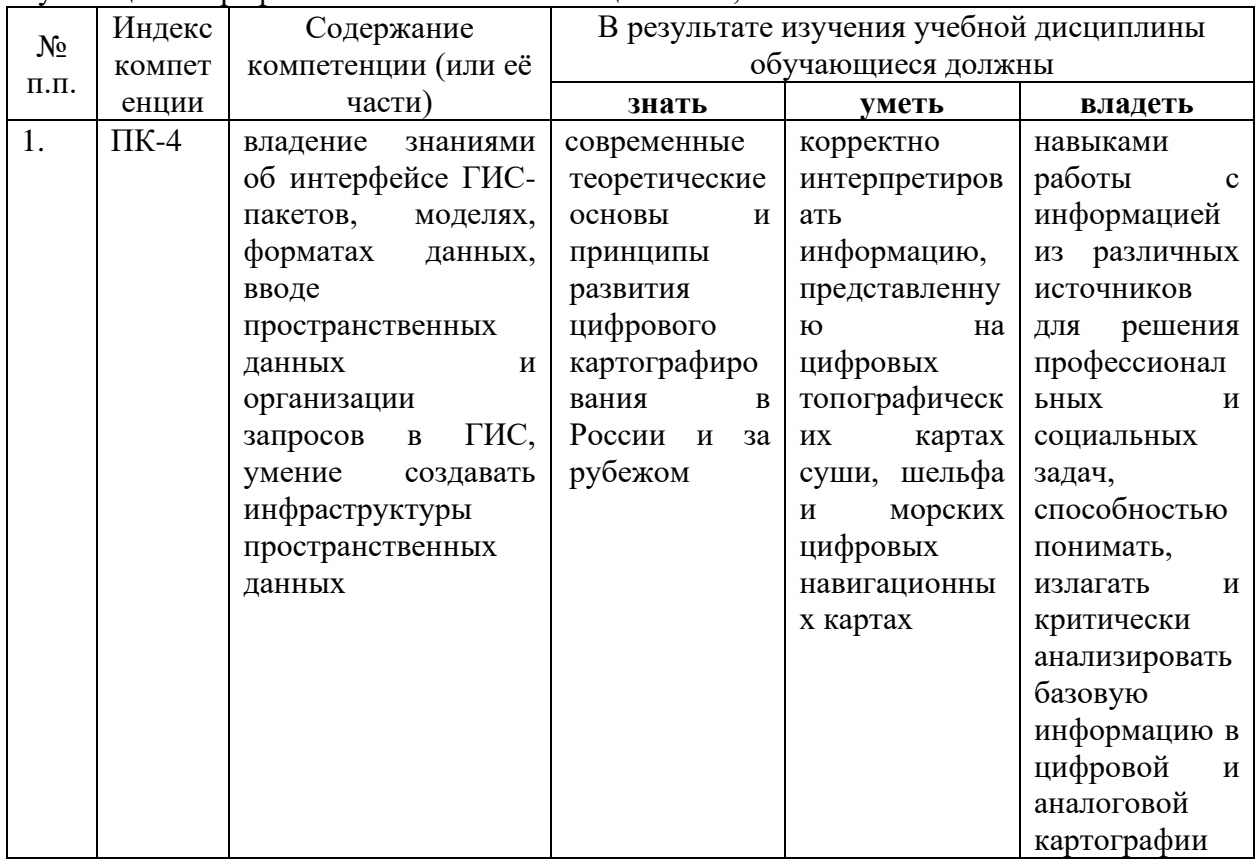

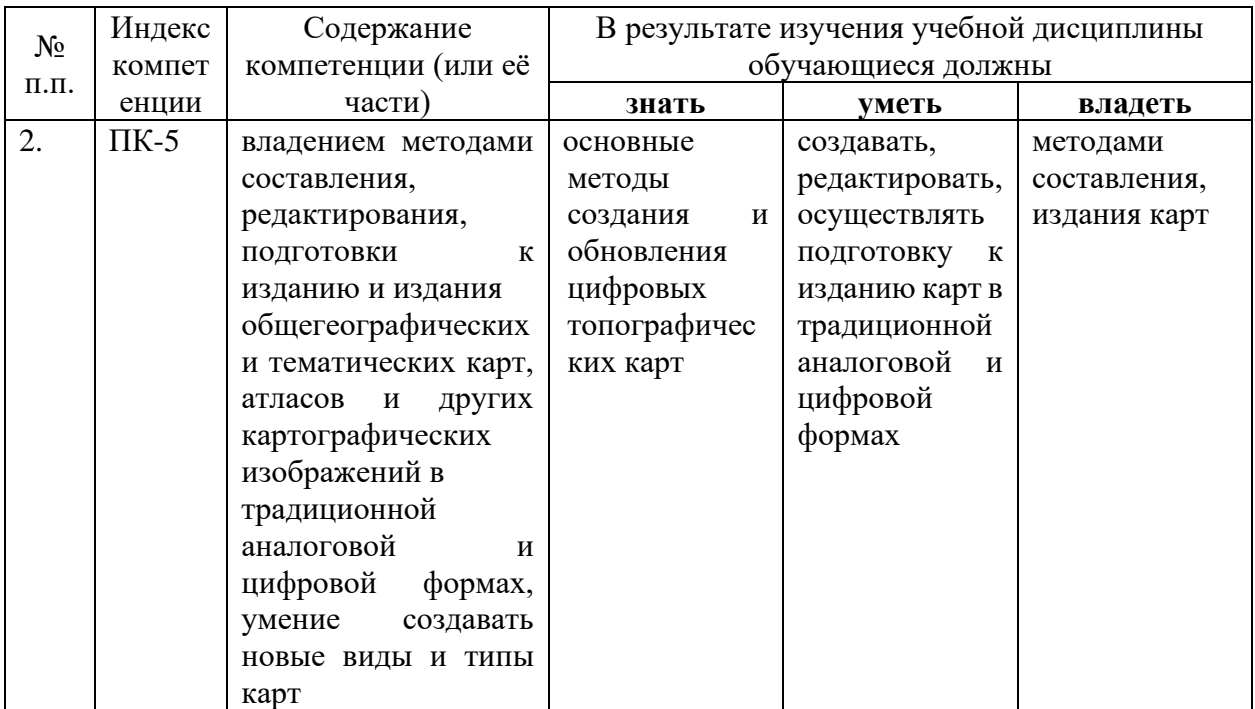

# **2. Структура и содержание дисциплины.**

### **2.1. Распределение трудоёмкости дисциплины по видам работ.**

Общая трудоёмкость дисциплины составляет 3 зач.ед. (108 часов), их распределение по видам работ представлено в таблице *(для студентов ОФО).*

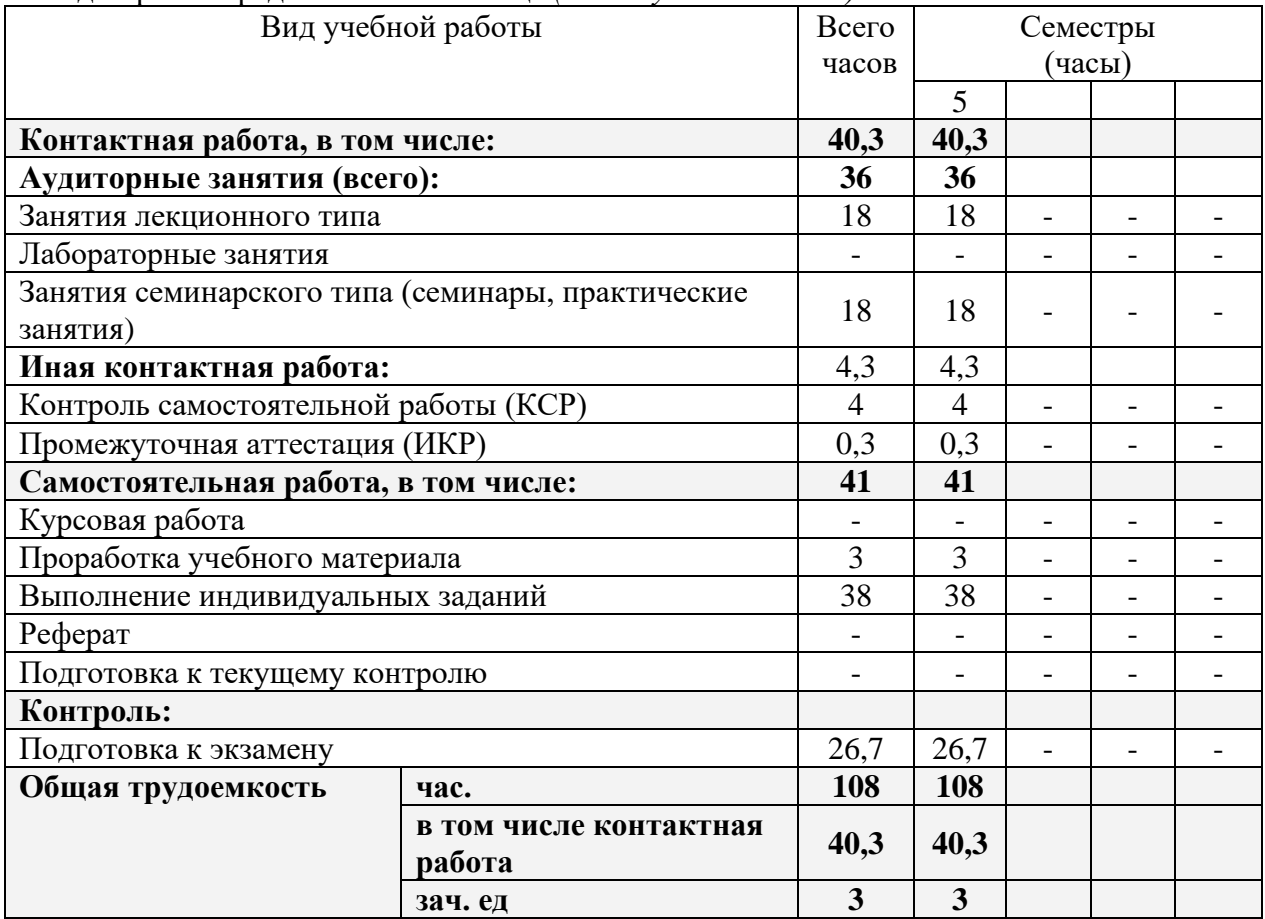

### **2.2. Структура дисциплины:**

Распределение видов учебной работы и их трудоемкости по разделам дисциплины. Разделы дисциплины, изучаемые в 5 семестре *(очная форма)*

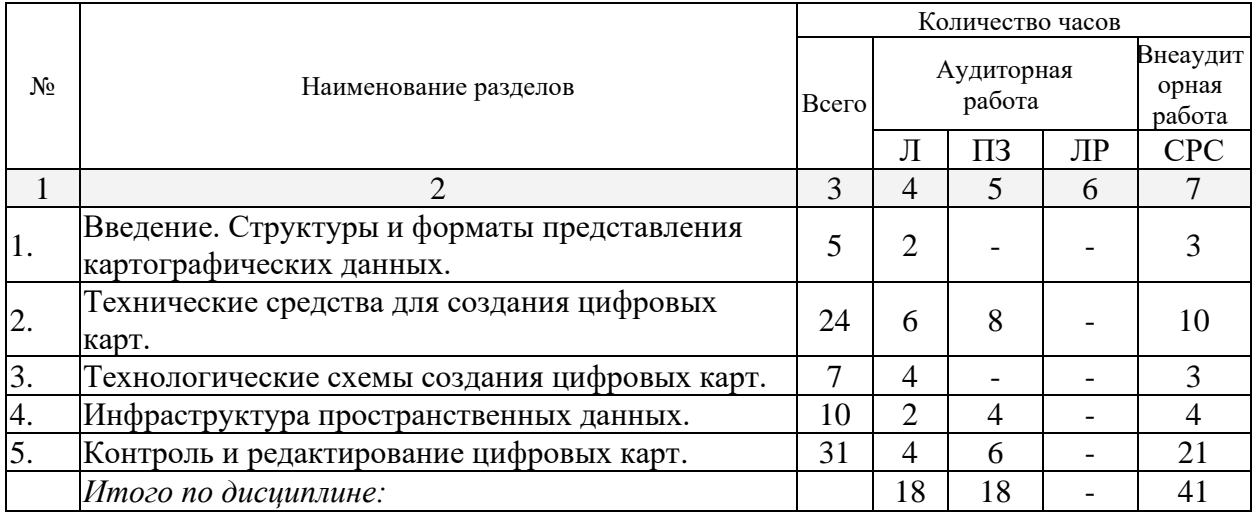

Примечание: Л – лекции, ПЗ – практические занятия / семинары, ЛР – лабораторные занятия, СРС – самостоятельная работа студента

 $\overline{\phantom{0}}$ 

### **2.3. Содержание разделов дисциплины:**

### **2.3.1. Занятия лекционного типа.**

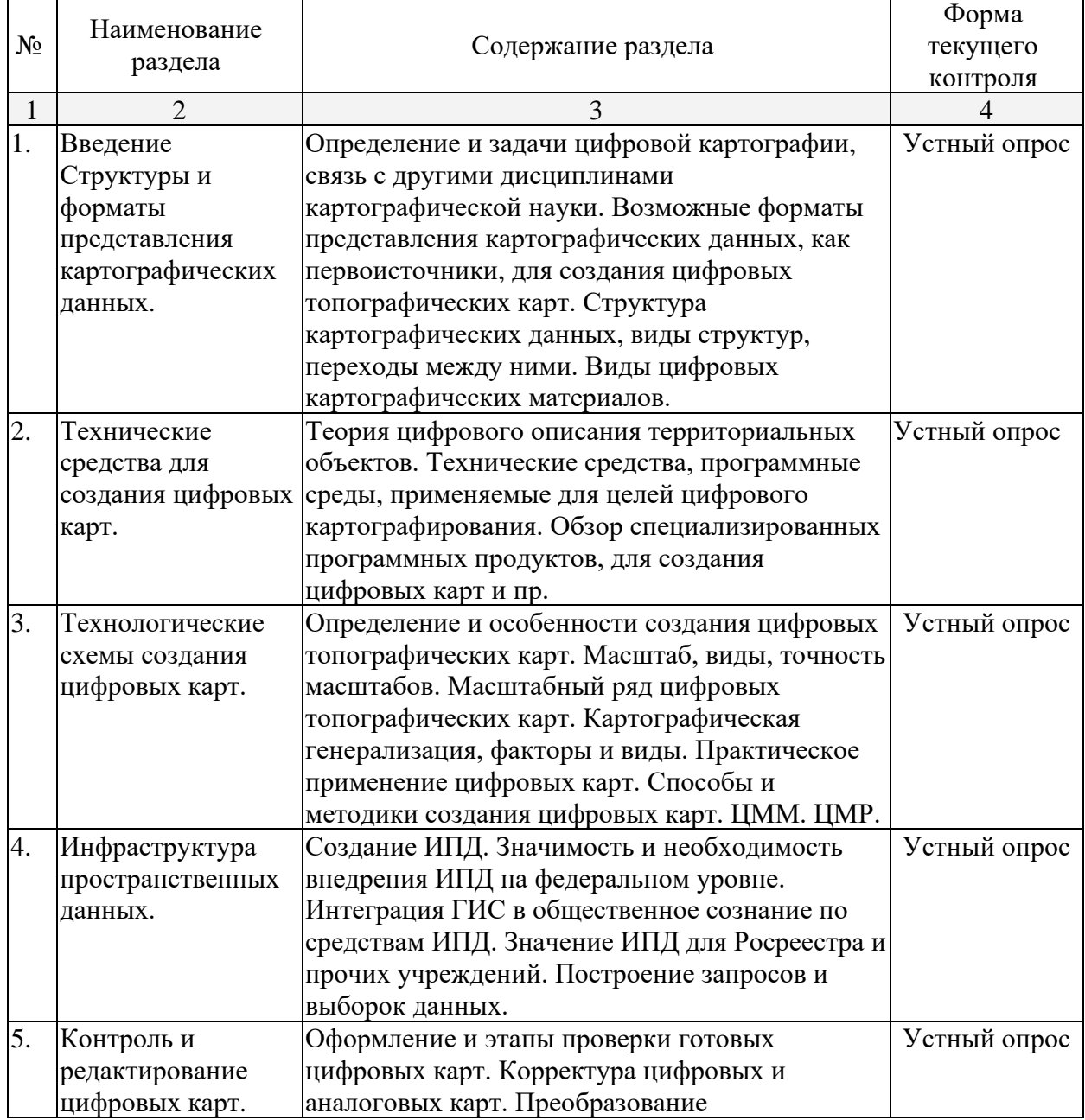

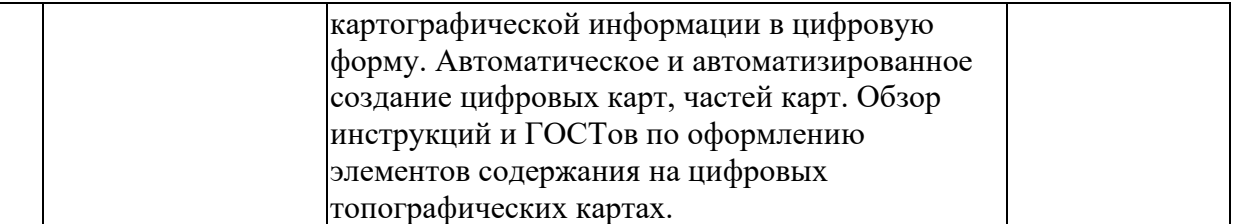

#### **2.3.2. Занятия семинарского типа.**

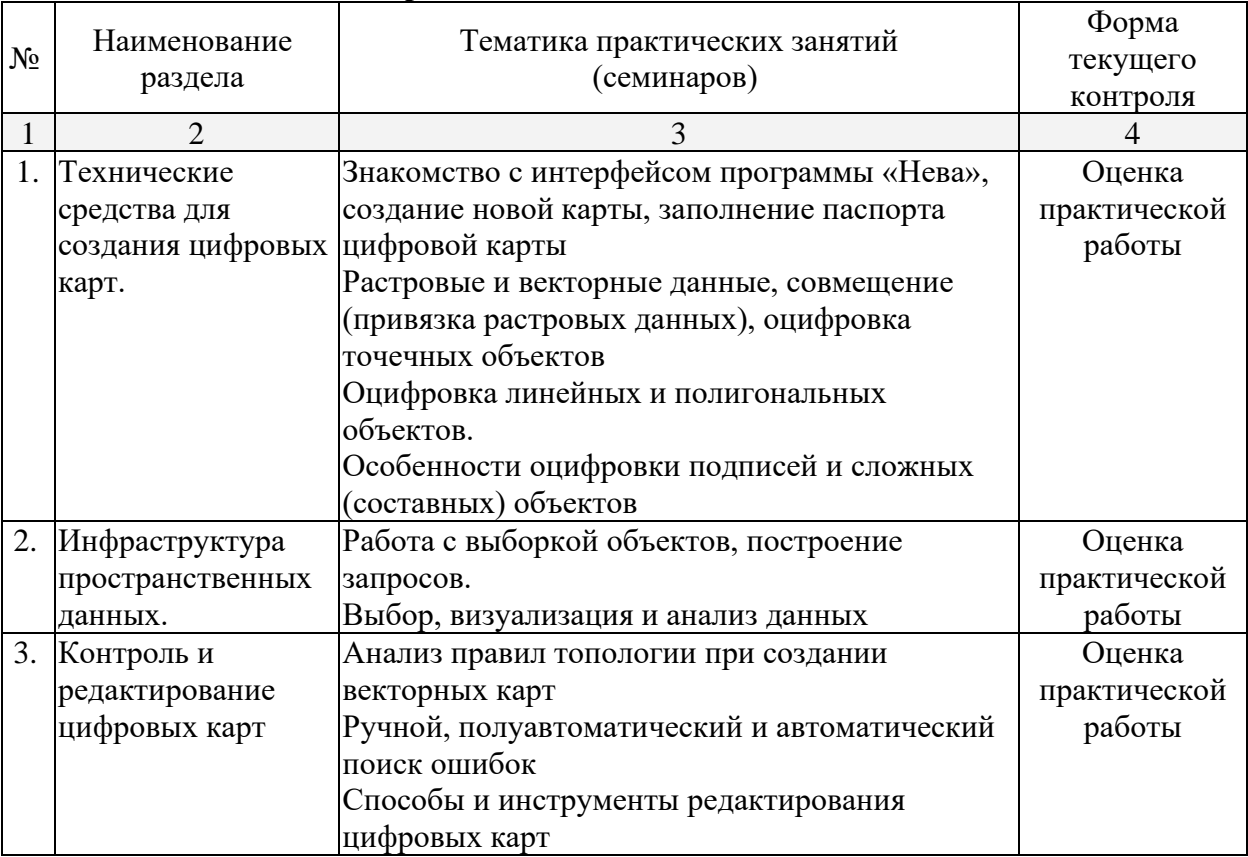

### **2.3.3. Лабораторные занятия.**

Лабораторные занятия – не предусмотрены.

### **2.3.4. Примерная тематика курсовых работ (проектов)**

Курсовые работы – не предусмотрены.

### **2.4. Перечень учебно-методического обеспечения для самостоятельной работы обучающихся по дисциплине (модулю)**

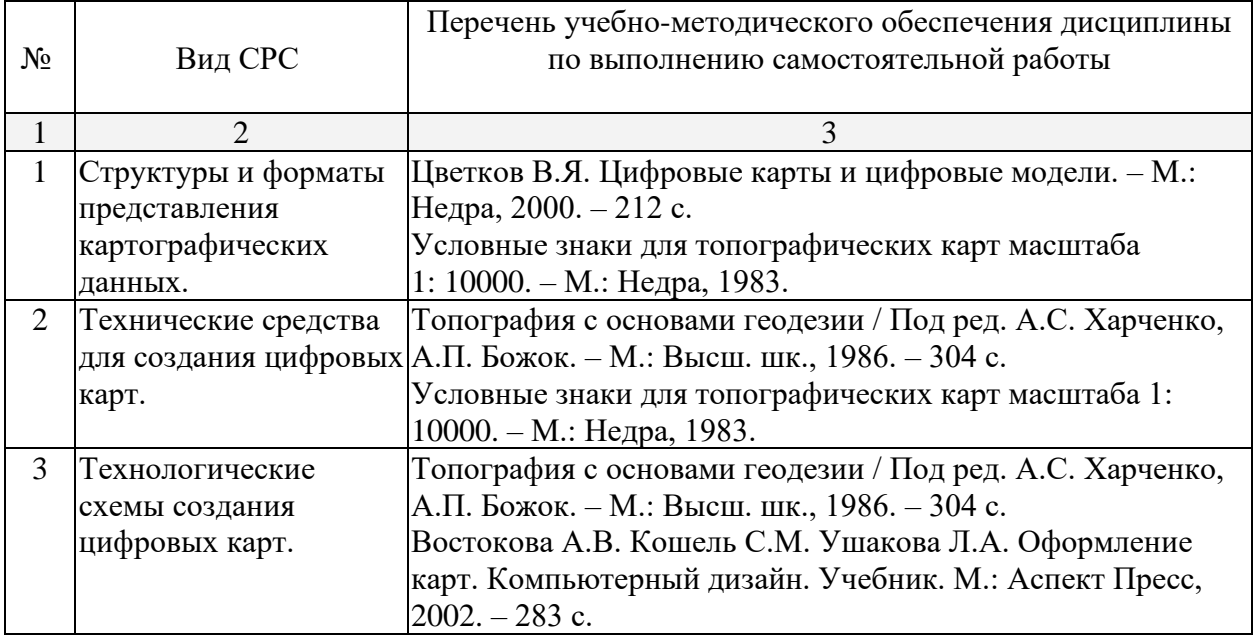

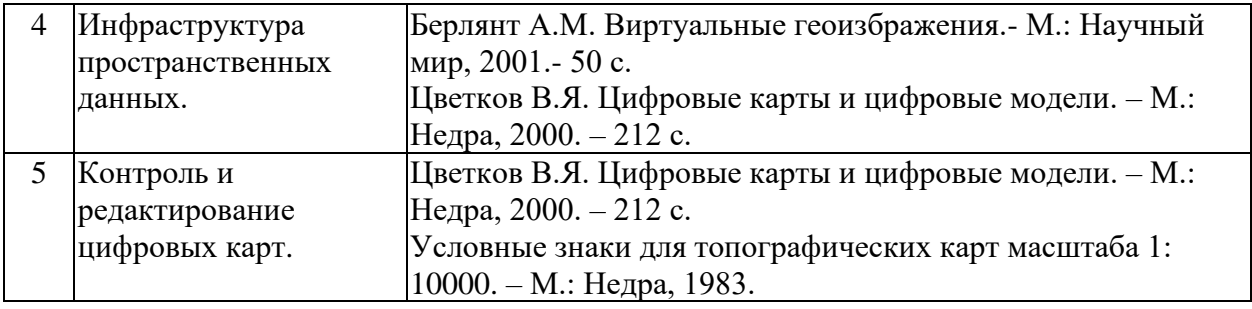

Учебно-методические материалы для самостоятельной работы обучающихся из числа инвалидов и лиц с ограниченными возможностями здоровья (ОВЗ) предоставляются в формах, адаптированных к ограничениям их здоровья и восприятия информации:

Для лиц с нарушениями зрения:

– в печатной форме увеличенным шрифтом,

– в форме электронного документа,

– в форме аудиофайла,

– в печатной форме на языке Брайля.

Для лиц с нарушениями слуха:

– в печатной форме,

– в форме электронного документа.

Для лиц с нарушениями опорно-двигательного аппарата:

– в печатной форме,

– в форме электронного документа,

– в форме аудиофайла.

Данный перечень может быть конкретизирован в зависимости от контингента обучающихся.

#### **3. Образовательные технологии.**

В процессе преподавания дисциплины «Аэрофотогеодезия» применяются следующие виды образовательных технологий:

− традиционные (информационная лекция, практическое занятие);

− проектного обучения (исследовательский проект, информационный проект);

− интерактивные (лекция-беседа, лекция-дискуссия);

− информационно-коммуникационные (лекция-визуализация; практическое занятие в форме презентации – представление результатов проектной деятельности с использованием специализированных программных средств);

− практические работы.

Для лиц с ограниченными возможностями здоровья предусмотрена организация консультаций с использованием электронной почты.

**4. Оценочные средства для текущего контроля успеваемости и промежуточной аттестации.**

#### **4.1. Фонд оценочных средств для проведения текущего контроля.**

Практические задания:

1. В программном комплексе «Нева» создать карту масштаба 1:10000 с номенклатурой листа L-37-099-А-б-3

2. В программном комплексе «Нева» создать объект «река в масштабе карты», затем объект «обрывистый берег» путем копирования метрики предыдущего объекта. Сделать «берег…» дочерним объектом

3. В программном комплексе «Нева» создать объект ЛЭП на столбах до 14 метров, и расставить столбы и стрелки условного знака через 150 метров

4. В программном комплексе «Нева» создать объект сад, и заполнить его точечными значками деревьев сада с интервалом 4\*4мм под произвольным углом к северной рамке карты

5. В программном комплексе «Нева» создать объект горизонталь со значением семантики 2250 м, изменить значение семантики на 3330, перекодировать основную горизонталь в утолщенную

6. В программном комплексе «Нева» создать два площадных объекта (лес и сад) с взаимным пересечением. Удалить взаимное пересечение метрики объектов (обрезать один объект другим)

7. В программном комплексе «Нева» создать объект река в масштабе длиной 400 м и шириной 200 м, создать три острова произвольной конфигурации

8. В программном комплексе «Нева» создать объект усовершенствованное шоссе, дать номер дороги М-23 и характеристику дорожного полотна 9(12)А

9. В программном комплексе «Нева» создать отметку высоты 36,6. Дать подпись отметке, сделать ее дочерней к отметке. Перенести одновременно отметку и подпись на 200 м в северо-восточном направлении

10. В программном комплексе «Нева» создать замкнутую полугоризонталь, разрезать ее в местах присоединения бергштрихов, дать дочерние бергштрихи

11. В программном комплексе «Нева» создать объект замкнутый обрыв радиусом 50 м. Развернуть метрику объекта

12. В программном комплексе «Нева» создать 5 горизонталей, выходящих за пределы рамки. Используя блок, «выборка» обрезать горизонтали по рамке.

13. В программном комплексе «Нева» привязать растр к вновь созданной карте

14. В программном комплексе «Нева» изменить координаты углов рамки карты со сдвигом на 500 м к востоку

15. программном комплексе «Нева» изменить цветовую палитру растра

16. В программном комплексе «Нева» вставить старую карту во вновь созданную

17. В программном комплексе «Нева» создать площадной объект квартал. Снять данные о его периметре и площади

18. В программном комплексе «Нева» создать площадной объект (произвольный). Разрезать его на три части, имеющие общие точки

19. В программном комплексе «Нева» создать несколько объектов карты и экспортировать их в формат TXF

20. В программном комплексе «Нева» изменить (корректировать) привязку растра

### **4.2. Фонд оценочных средств для проведения промежуточной аттестации.**

1. Предмет и задачи цифровой картографии. История развития.

2. Автоматические и автоматизированные процессы.

3. Картографическое обеспечение в цифровом картографировании.

4. Разграфка и номенклатура топографических карт.

5. Электронные карты.

6. Цифровые и математические модели местности.

7. Цифровые модели рельефа.

8. Технические характеристики систем визуализации.

9. Картографические функции системы визуализации.

10. Обзор программных сред, использующихся в нашем государстве.

11. Городское дистанционное зондирование.

12. Инфраструктура пространственных данных.

13. Форматы и структуры пространственных картографических данных.

14. Импорт и экспорт в программных специализированных продуктах.

15. Оценка результатов конвертации картографических данных.

16. Научно-методические основы проектирование систем знаков.

17. Методы проектирования систем знаков для карт разного тематического содержания.

18. Общие принципы внешнего оформления картографических произведений.

19. Элементы внешнего оформления карт и основы их композиции.

20. Научно-методические основы оформления карт.

21. Влияние картографической коммуникации на оформление карт.

22. Растровые и векторные форматы в картографии.

23. Изобразительные средства и их восприятие.

24. Характеристика знаков по их графическим средствам: форма, размер, ориентировка, внутренняя структура, светлота, цвет.

25. Основные свойства картографических знаков и их восприятие.

26. Методы и приемы построения картографических знаков.

27. Основные виды шрифтов, их свойства, применение.

28. Правила цифрового описания топографических условных знаков.

29. Правила размещения надписей на географических картах.

30. Цветовые шкалы, принципы их построения.

Оценочные средства для инвалидов и лиц с ограниченными возможностями здоровья выбираются с учетом их индивидуальных психофизических особенностей.

– при необходимости инвалидам и лицам с ограниченными возможностями здоровья предоставляется дополнительное время для подготовки ответа на экзамене;

– при проведении процедуры оценивания результатов обучения инвалидов и лиц с ограниченными возможностями здоровья предусматривается использование технических средств, необходимых им в связи с их индивидуальными особенностями;

– при необходимости для обучающихся с ограниченными возможностями здоровья и инвалидов процедура оценивания результатов обучения по дисциплине может проводиться в несколько этапов.

Процедура оценивания результатов обучения инвалидов и лиц с ограниченными возможностями здоровья по дисциплине (модулю) предусматривает предоставление информации в формах, адаптированных к ограничениям их здоровья и восприятия информации:

Для лиц с нарушениями зрения:

– в печатной форме увеличенным шрифтом,

– в форме электронного документа.

Для лиц с нарушениями слуха:

– в печатной форме,

– в форме электронного документа.

Для лиц с нарушениями опорно-двигательного аппарата:

– в печатной форме,

– в форме электронного документа.

Данный перечень может быть конкретизирован в зависимости от контингента обучающихся.

#### **5. Перечень основной и дополнительной учебной литературы, необходимой для освоения дисциплины (модуля).**

#### **5.1. Основная литература:**

1. Берлянт, А. М. Картография: учебник для студентов вузов, обучающихся по географическим и экологическим специальностям / А. М. Берлянт. - М. : АСПЕКТ ПРЕСС, 2001. - 336 с. : ил. - Библиогр.: с. 321-323. - ISBN 5756701427 : 85.00.

#### **5.2. Дополнительная литература:**

1. Огуреева, Г. Н. Экологическое картографирование [Электронный ресурс] : учебное пособие для академического бакалавриата / Г. Н. Огуреева, Т. В. Котова, Л. Г. Емельянова. - М. : Юрайт, 2018. - 155 с. - [https://biblio-online.ru/book/3FC7294C-23FA-4194-](https://biblio-online.ru/book/3FC7294C-23FA-4194-BD1F-DF6C7783E48C) [BD1F-DF6C7783E48C.](https://biblio-online.ru/book/3FC7294C-23FA-4194-BD1F-DF6C7783E48C)

2. Пасько, О. А. Практикум по картографии [Электронный ресурс] : учебное пособие / О. А. Пасько, Э .К. Дикин ; Министерство образования и науки Российской Федерации, Федеральное государственное автономное образовательное учреждение высшего образования «Национальный исследовательский Томский государственный университет», Министерство образования США, "Государственный университет Нью Йорка и др. - 2-е изд. - Томск : Изд-во Томского политехнического университета, 2014. - 175 с. [https://biblioclub.ru/index.php?page=book\\_red&id=442802&sr=1.](https://biblioclub.ru/index.php?page=book_red&id=442802&sr=1)

3. Лимонов, А. Н. Фотограмметрия и дистанционное зондирование [Текст] : учебник для студентов вузов, обучающихся по направлению подготовки 21.03.02 - Землеустройство и кадастры / А. Н. Лимонов, Л. А. Гаврилова ; М-во сельского хоз-ва Рос. Федерации, ФГБОУ высшего образования "Гос. ун-т по землеустройству". - Москва : Академический проект, 2016. - 296 с. : ил. - (Учебник для вузов) (Gaudeamus: библиотека геодезиста и картографа). - Библиогр.: с. 290. - ISBN 978-5-8291-1878-5 : 597 р.

#### **5.3. Периодические издания:**

Журнал «Геоматика»

### **6. Перечень ресурсов информационно-телекоммуникационной сети «Интернет», необходимых для освоения дисциплины (модуля).**

Цифровые топографические карты – http://ggc.ru – официальный сайт ГОСГИСЦЕНТРа (Государственного научно-внедренческого центра геоинформационных систем и технологий).

Фонд картографических материалов Российской национальной библиотеки – http://www.nlr.ru/fonds/maps/

Нормативно-правовая база топографических работ – http://www.rosreestr.ru/kartografy – официальный сайт Федеральной службы государственной регистрации, кадастра и картографии (Росреестр).

Геоинформационный портал ГИС-ассоциации (http://gisa.ru/)

Геоинформационные системы (http://www.dataplus.ru/)

GIS-Lab: Геоинформационные системы и Дистанционное зондирование Земли (http://gis-lab.info/)

### **7. Методические указания для обучающихся по освоению дисциплины (модуля).**

Самостоятельная работа студентов осуществляется в целях подготовки к практическим занятиям (согласно тематическому плану, см. ФОС) и к зачету, экзамену (см. перечень вопросов к зачету, экзамену).

В освоении дисциплины инвалидами и лицами с ограниченными возможностями здоровья большое значение имеет индивидуальная учебная работа (консультации) – дополнительное разъяснение учебного материала.

Индивидуальные консультации по предмету являются важным фактором, способствующим индивидуализации обучения и установлению воспитательного контакта между преподавателем и обучающимся инвалидом или лицом с ограниченными возможностями здоровья.

### **8. Перечень информационных технологий, используемых при осуществлении образовательного процесса по дисциплине (модулю).**

### **8.1. Перечень информационных технологий.**

− Компьютерное тестирование по итогам изучения разделов дисциплины.

− Проверка практических заданий в аудитории, оснащенной компьютерными рабочими местами и необходимым ПО.

− Использование электронных презентаций при проведение лекционных и практических занятий.

### **8.2. Перечень необходимого программного обеспечения.**

ПО «Нева»

ГИС «Панорама» (Карта 2008)

ArcGIS10

### **8.3. Перечень информационных справочных систем:**

Электронная библиотечная система eLIBRARY.RU (http://www.elibrary.ru)

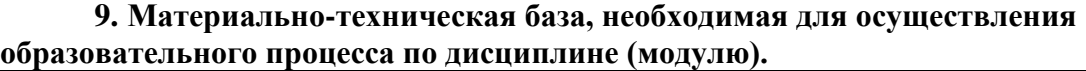

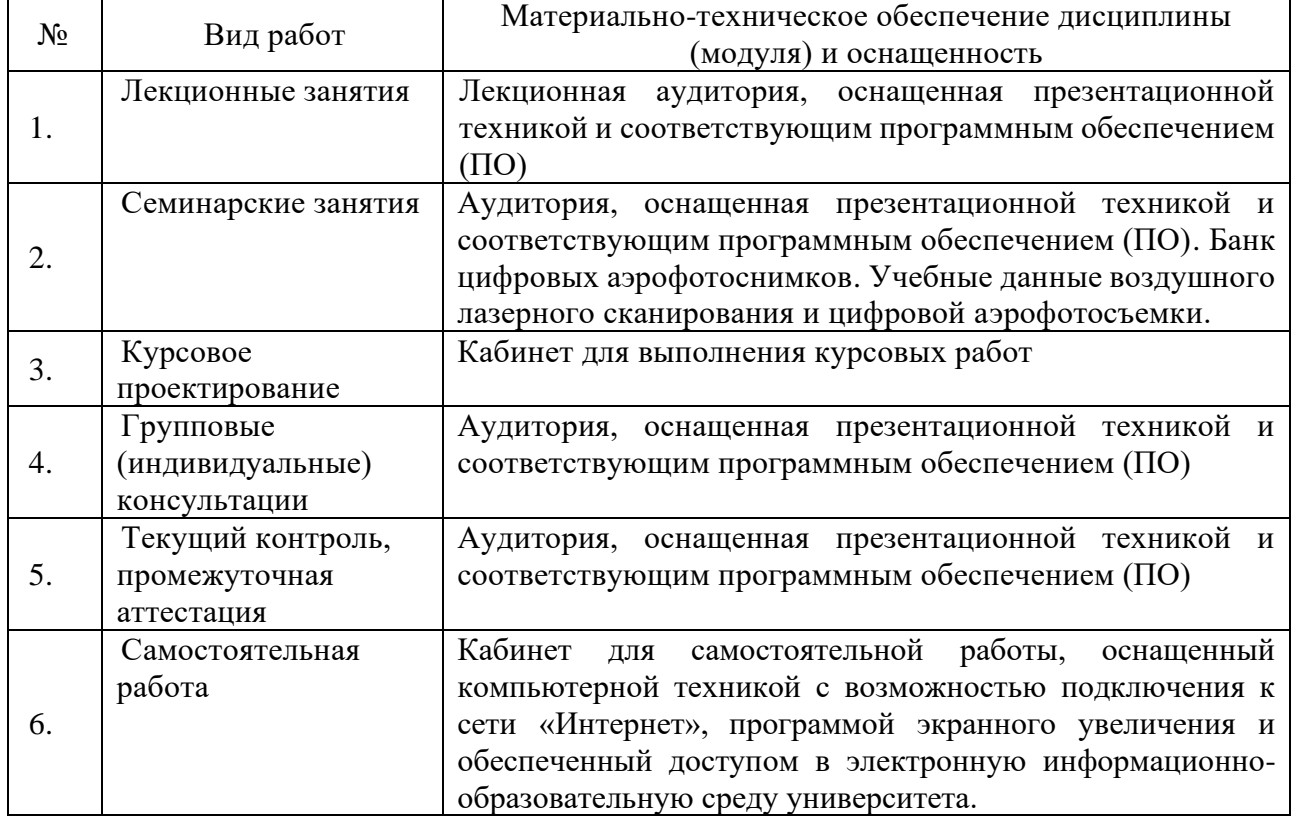